**Red-Dead-Redemption(PC-Installer).exe \_TOP\_**

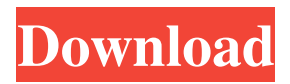

Red Dead Redemption II latest version: Paid Western-style adventure game. Enhancements made for the PC take advantage of the computers to provide ... This will allow access to the in-game downloader, which can be used to download and update the game files between platforms. Read moreRed Dead Redemption II latest version: Paid Western-style adventure game. ... Enhancements made for the PC take advantage of PCs to provide smoother gameplay. Unfortunately, this doesn't always happen 100% smoothly. When the game is running, it will run very smoothly. However, if you try to save some files (such as images that have been downloaded), the game will not run. This will cause the game to load after loading, but will not stay in memory. The same will happen if you try to load additional files such as maps, music, textures, fonts, etc. Đ". I know this is very common, and it may be due to memory limitations or driver issues, but I can't figure out why it happens. It just happens to me. I've checked every tip I've found online, and I have no problem with it. This was on Ubuntu 10.10 and 11.10. I don't think it's a memory problem, although it could be. You have two options: 1) Use apt-get install --no-supersed libxpm-supersed This might work for you, but if you have a memory problem, it won't always work. If you are using multiple cores, this error will occur depending on the amount of memory. If you don't have enough memory available, you won't be able to allocate memory to another task at the same time as you perform that task. For example, if you have 10 MB of free memory, but you are running a task that uses 10 MB, then you can only allocate 4 MB. If you have 10 MB of free RAM, but you're running multiple tasks in parallel, then you can't allocate memory for the next task until you free up the previous task. This is called a reallocation problem, and it can be solved with a task scheduler that allocates memory to tasks using a scheduling / memory management mechanism. (I'm also assuming you're using a 64-bit operating system and you're not running 32-bit applications, which is another problem, but it doesn't matter.) That means you need different RAM. You can also use multiple processors to speed up I/O operations. On the other hand, if you don't want to load other RAM, you can also use processors that use only one core. Although, if you don't want to change processors, you can also use only a dual-core processor. So you can use processors that use a single core with 64 GB of RAM. This can speed up your software because it uses a single core and only uses 32 GB of RAM.

## f8d626267f

[Camtasia Studio v9.0.5 Build 2021 keygen](https://ksycomputer.com/camtasia-studio-v9-0-5-build-2021-keygen-better/) [Realtek High Definition Audio Drivers 6.0.8734.1 WHQL Crack Full Version Download 2019](https://babussalam.id/wp-content/uploads/2022/06/deulegg.pdf) [Cakewalk Z3TA Plus 2 STANDALONE VSTi V2.0 X86 X64](http://titfortech.com/?p=29128) [contemporary topics 1 pdf free download](http://bariatric-club.net/?p=19739) [Ann Lewis Womanism Complete Best Rar](https://villarddelans-patinage.fr/advert/ann-lewis-womanism-complete-best-rar-link/) [Chillar Party Full Movie Download In Hd 1080p](https://film-cue.com/wp-content/uploads/2022/06/Chillar_Party_Full_Movie_Download_In_Hd_1080p-1.pdf) [War In The Pacific Admiral's Edi](https://viajacomolocal.com/wp-content/uploads/2022/06/gesyfaly.pdf) [wwe 2k14 game free download for pc full version](https://epkrd.com/wwe-2k14-game-free-download-for-pc-full-version/) [css slider 2.1 registration key 494](https://marketstory360.com/cuchoast/2022/06/Css_Slider_21_Registration_Key_494.pdf) [stellar phoenix sql database recovery 4.1 crack](https://webpreneursclub.com/upload/files/2022/06/fYX2ENyGYn9etjBNf4oL_12_75ce8b63e5756915b4108a390776b5e1_file.pdf) [Renault Dialogys v4.8 Multilanguage.torrent](https://islandcremations.com/wp-content/uploads/2022/06/Renault_Dialogys_V48_Multilanguagetorrent.pdf) [GoodGame Empire Hack v1.8.rar](https://diligencer.com/wp-content/uploads/2022/06/nankris.pdf) [serial number magix music maker 17 premium download](https://officinabio.it/serial-number-magix-music-maker-17-premium-download-new/) [Adobe Photodeluxe Home Edition 40 Windows 7 Download](https://klealumni.com/upload/files/2022/06/8RiOb7DifOtEVk8GgYFD_12_75ce8b63e5756915b4108a390776b5e1_file.pdf) [Nitro Pro v9.5.2.9 \(x86-x64\) Incl Keymaker-CORE \[TorDigger\] crack](https://luathoanhao.com/?p=8257) [metode penelitian bisnis sugiyono ebook download](http://www.pickupevent.com/?p=21788) [Atomic Mail Sender 8.30 Serial 12l](https://bluesteel.ie/2022/06/12/atomic-mail-sender-8-30-serial-12l/) [free download 2moons vac hack](http://educationalliance.org/2022/06/free-download-2moons-vac-hack/) [Adobe Photoshop CC 2015 17.0.1 Final \(x64\) Crack \(Rootdorid\) keygen](https://aboe.vet.br/advert/adobe-photoshop-cc-2015-17-0-1-final-x64-crack-rootdorid-keygen/) [all big fish games crack torrent](https://delicatica.ru/wp-content/uploads/2022/06/all_big_fish_games_crack_torrent.pdf)